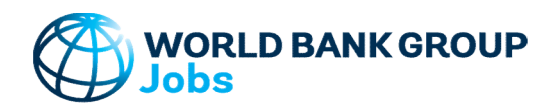

# Version: 10-Jun-2023

# Purpose

This tool generates a database of selected countries and periods with available per capita growth data by sector. Per capita output growth is decomposed into four components - contributions of productivity growth, employment growth, labor force growth, and change in working age population - using the Shapley decomposition method. The tool then calculates different sectors' contributions to aggregate productivity and employment growth. Multiple other data series are included for all countries on: population, employment, value added, and expenditure. Results for the target country can be compared to up to 10 countries and 5 periods.

# Data

The tool uses value added, employment, demography and expenditure data from the WDI database World DataBank: http://databank.worldbank.org/data/home.aspx Accessed 10 Jun 2023 World Bank Analytical Classifications of countries' Income Group over time Accessed 10 Jun 2023 https://datahelpdesk.worldbank.org/knowledgebase/articles/906519

# Step-by-Step

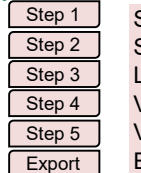

Step 1 Select Decomposition Method Step 2 Select Countries and Years Step 3 Load Growth Events Step 4 Stew Summary Output Step 5 View Detailed Output Export **Results** 

# Color coding

 $123-\text{ABC}$  Cells filled by the tool and can be modified by the user

All other cells filled by the tool and CANNOT be modified by the user

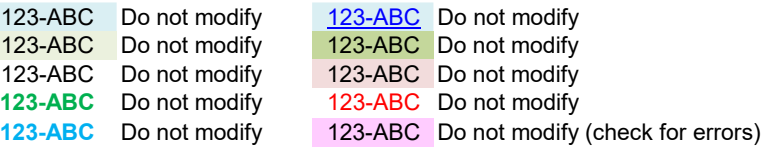

# Password Protection

To prevent the user from inadvertently overwriting formulas, a password is used protect all sheets. If it becomes necessary to revise the structure of the file, use these buttons: NB! The password is 'GROWTH' and must not be changed as it is included in macros.

Protect all sheets Unprotect all sheets

# Contact Details

Jobs Group jobsccsa@worldbankgroup.org

# Documentation

This tool generates a database of selected countries and periods with available per capita growth data by sector. Per capita output growth is decomposed into four components - contributions of productivity growth, employment growth, labor force growth, and change in working age population - using the Shapley decomposition method. The tool then calculates different sectors' contributions to aggregate productivity and employment growth. Multiple other data series are included for all countries on: population, employment, value added, and expenditure. Results for the target country can be compared to up to 10 countries and 5 periods.

Definitions & Concepts Data Requirements **Country Groups** Per Capita Growth Decomposition **Limitations References** Excel File Structure Troubleshoot Opening Excel File and Enabling Macros Checks and Balances **How To Add or Update Existing Data** 

#### Definitions & Concepts

## Sectors of Economic Activity

The tool can be used to describe how each of the sectors of economic activity contributes to the total observed growth in value added and employment rate. The following sectors are considered: Agriculture, Industry, and Services.

### Compound Annual Growth Rate (CAGR)

 $\overline{1}$ 

Growth rate is calculated as a geometric average growth rate between the beginning and end year (t, t+T) using the compound average growth rate (CAGR) formula. For example, for value added growth (Y):

$$
g_{t,t+T} = (Y_{t+T}/Y_t)\overline{\overline{T}} - 1
$$

where

 $g_{t,t+T}$  = Period average growth rate of value added between year t and t+T

 $Y_t$  = Value added in year t

 $Y_{t+T}$  = Value added in year  $t+T$ 

#### Data Requirements

The following data series are obtained or calculated from the WDI database.

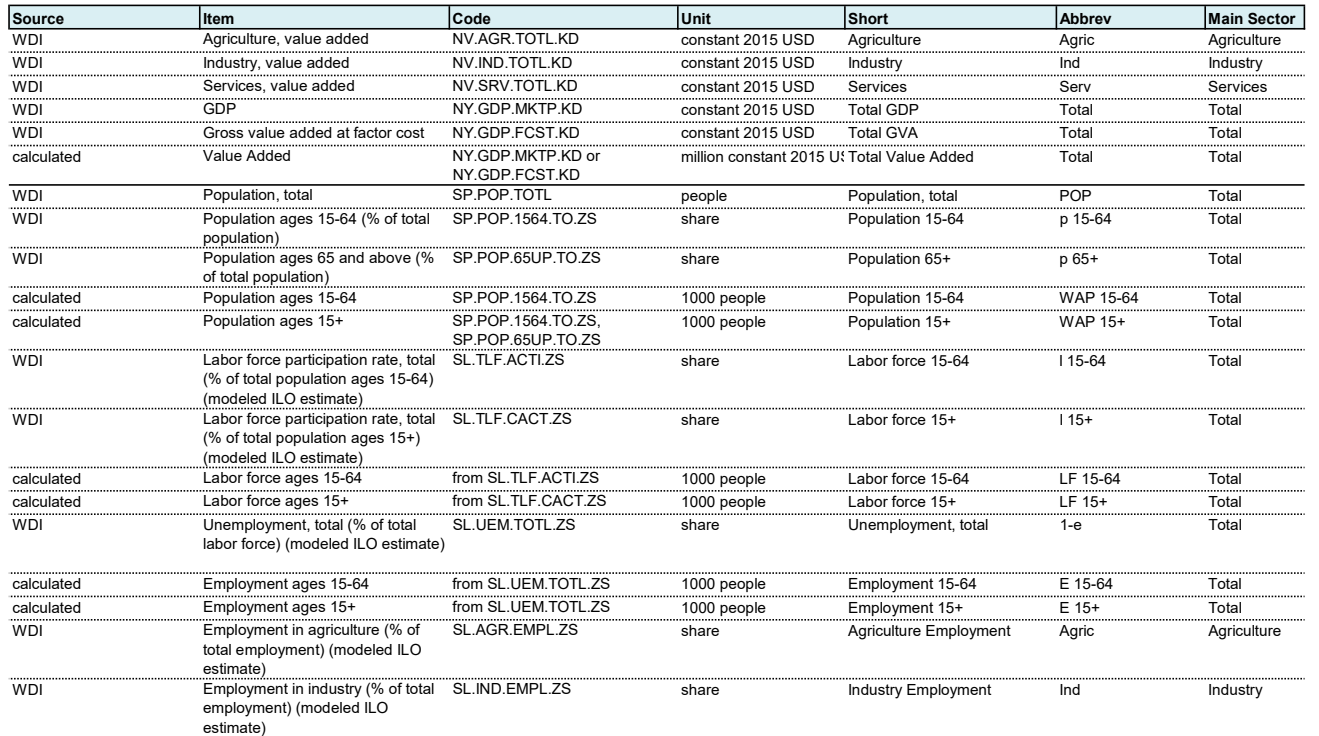

(Eq. 1)

## Documentation

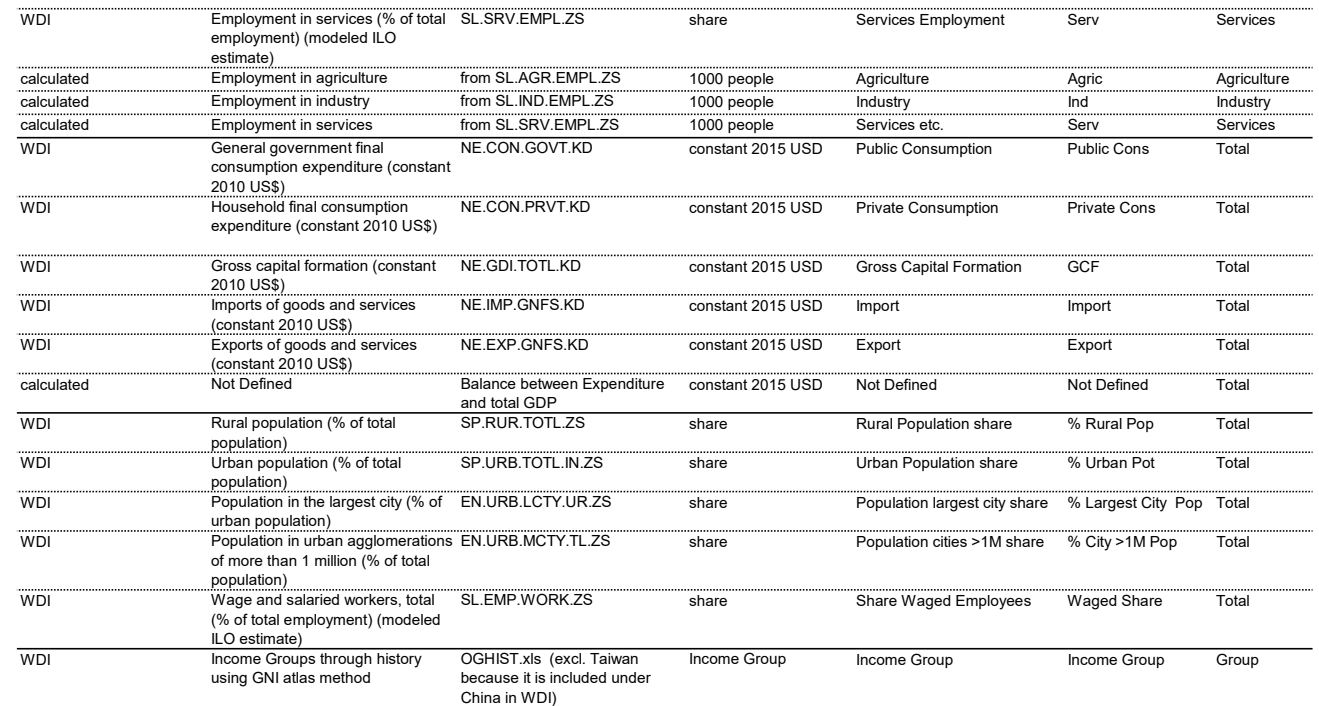

Note: GDP - used for VAP countries and countries without SNA price valuation indicated. Note: Gross value added at factor cost - used for VAB countries.

#### Statistical Discrepancy

Due to statistical discrepancies, the sum of Value Added from each sector sometimes does not add up to the total Value Added. Similarly, the sum of employment from each sector sometimes does not add up to the total employment. In line with the approach in the WDI database, this discrepancy is included in the Services sector. See: https://data.worldbank.org/indicator/NV.SRV.TOTL.KD

https://data.worldbank.org/indicator/SL.SRV.EMPL.ZS

#### Value Added Data

In this tool, the 'GDP' data series from WDI is used as a measure of total value added for all countries.

Value added by 3 sectors from WDI data are assumed to follow the SNA selection between GVA and GDP. In VAB countries 3-sector data should add up to the 'Gross value added at factor cost' (GVA) data series, whereas in VAP countries 3-sector data should add up to the 'GDP' data series. The following rules are used:

#### Total value added for VAB countries:

- \* If total GVA data exists, use it as total value added
- \* If there is no GVA data but there are data for 3 sectors, use sum of 3 sectors as total value added
- \* If there is no GVA data and data for only 1 or 2 sectors, exclude data point
- Total value added for VAP countries:
- \* If total GDP data exists, use it as total value added
- \* If there is no GDP data but there are data for 3 sectors, use sum of 3 sectors as total value added
- \* If there is no GVA data and data for only 1 or 2 sectors, exclude data point
- Sector share for VAB countries:
- \* If data exists for 3 sectors, calculate each sector share as % of sum of 3 sectors
- \* If only "Services" data are missing, calculate each sector share as % of total GVA with "Services" as the balancing item
- \* If "Services" and total GVA data are missing, exclude data point

# Sector share for VAP countries:

- \* If data exists for 3 sectors, calculate each sector share as % of sum of 3 sectors
- \* If only "Services" data are missing, calculate each sector share as % of total GDP with "Services" as the balancing item
- \* If "Services" and total GDP data are missing, exclude data point

#### Employment Data

This file includes labor data from WDI broken down by three major sectors of economic activity - measured in thousands of people. This file also includes population and total employment data from WDI measured in thousands of people. The population aged 15-64 is interpreted as the working age population in this tool. Data points are excluded for specific years:

- - \* If population, labor force, and total employment data are not available
	- or \* If employment data are not available for all three sectors.

# Documentation

### Income Groups and GNI atlas method

This file includes data as presented in the WDI showing each country's income group through history using GNI atlas method.

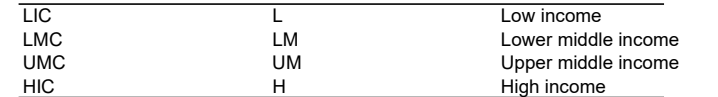

Income classifications are set each year on July 1 for all World Bank member economies, and all other economies with populations of more than 30,000. These official analytical classifications are fixed during the World Bank's fiscal year (ending on June 30), thus economies remain in the categories in which they are classified irrespective of any revisions to their per capita income data. The historical classifications shown are as published on July 1 of each fiscal year.

The Atlas methodology is used to reduce the impact of exchange rate fluctuations in the cross-country comparison of national incomes. The Atlas conversion factor for any year is the average of a country's exchange rate for that year and its exchange rates for the two preceding years, adjusted for the differences between the rate of inflation in the country and that in China, Japan, the United Kingdom, the United States, and the Euro area). A country's inflation rate is measured by the change in its GDP deflator. The inflation rate for the above countries, representing international inflation, is measured by the changes in the SDR deflator. (Special drawing rights, or SDRs, are the IMF's unit of account.)

Beginning in FY95, the Atlas methodology changed: international inflation as measured by the SDR deflator in US\$ terms (see SecM94-661); previously it was measured by the U.S. GNP deflator. In FY02, a change in terminology was made to be in line with the 1993 System of National Accounts (SNA); the definition of GNI per capita remains the same as the previously used gross national product (GNP) per capita. The country's inflation rate is measured by the change in its GDP deflator; previously the GNP deflator was used. The World Bank's fiscal year is from July 1 to June 30.

Source: https://datahelpdesk.worldbank.org/knowledgebase/articles/906519

File: OGHIST.xls (excl. Taiwan because it is included under China in WDI)

If the GNI atlas method data does not provide an income group for the most recent year, the income group designation from the most recent WDI data are used.

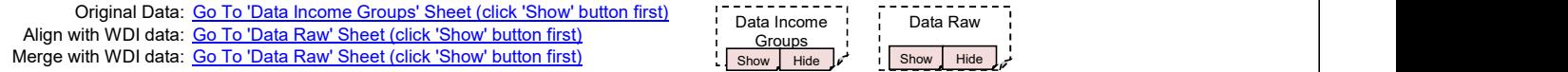

#### Country Groups

#### Country Codes

Note that many data sources use different notations for the same country. In this tool, country names and 3-letter country codes are taken from the World Bank and WDI. The full list of countries is on the 'Lists' sheet. That table includes WDI's SNA Price Valuation by country (VAB or VAP). Source: http://data.worldbank.org/products/wdi File: WDI\_excel.zip Country Group Description

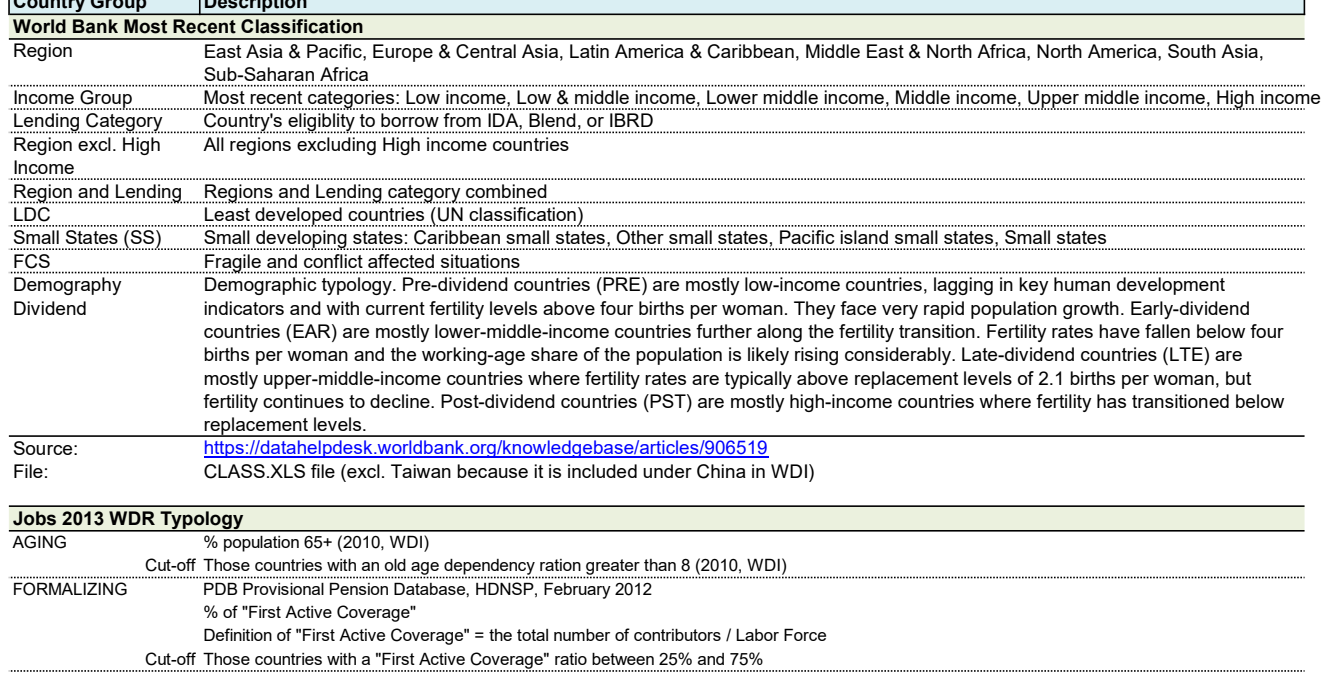

## Documentation

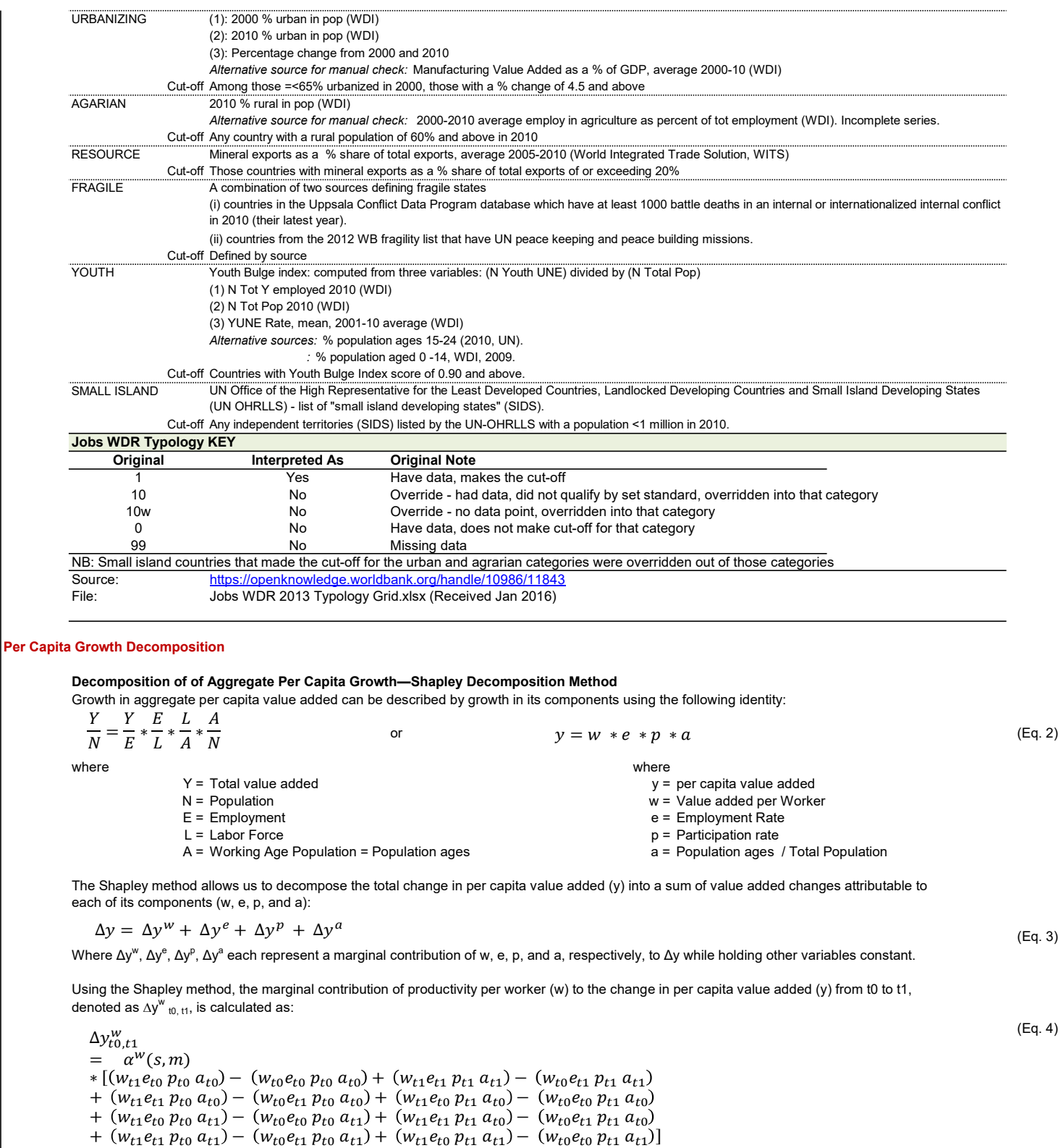

# Documentation

which simplifies to:

$$
\Delta y_{t0, t1}^{W(0, t1)} = \alpha^{W}(s, m)
$$
  
=  $\alpha^{W}(s, m)$   

$$
*\left[\Delta w(e_{t0} p_{t0} a_{t0}) + \Delta w(e_{t1} p_{t1} a_{t1}) + \Delta w(e_{t1} p_{t0} a_{t0}) + \Delta w(e_{t0} p_{t1} a_{t0}) + \Delta w(e_{t0} p_{t0} a_{t1}) + \Delta w(e_{t0} p_{t0} a_{t1}) + \Delta w(e_{t1} p_{t1} a_{t0}) + \Delta w(e_{t1} p_{t0} a_{t1}) + \Delta w(e_{t0} p_{t1} a_{t1})\right]
$$

The first term on the right hand side in Eq. 5,  $\alpha'''$ (s,m), is a parameter vector which determines the weights of each term in the square brackets. Under the Shapley approach, the parameter values are given by the formula:

$$
a^{w}(s,m) = \frac{s! (m-s-1)!}{m!}
$$
 (Eq. 6)

where

 $S =$  number of variables other than w taken at  $t = t1$ m = Total number of variables.

In this case, m=4 (w, e, p, and a), and for the first two terms in the bracket when s is equal to 0 or 3, the coefficient value is 1/4. Equivalently, when s is 1 or 2, the coefficient value is 1/12.

$$
\frac{0! (4-0-1)!}{4!} = \frac{6}{24} = \frac{1}{4} \qquad \frac{1! (4-1-1)!}{4!} = \frac{2}{24} = \frac{1}{12}
$$

Thus, the Shapley value of the contribution of w to the change in y is given by:

$$
\Delta y_{t0, t1}^{w}
$$
\n
$$
= \frac{1}{4} [\Delta w(e_{t0} p_{t0} a_{t0}) + \Delta w(e_{t1} p_{t1} a_{t1})]
$$
\n
$$
+ \frac{1}{12} [\Delta w(e_{t1} p_{t0} a_{t0}) + \Delta w(e_{t0} p_{t1} a_{t0}) + \Delta w(e_{t0} p_{t0} a_{t1}) + \Delta w(e_{t1} p_{t1} a_{t0}) + \Delta w(e_{t1} p_{t0} a_{t1}) + \Delta w(e_{t0} p_{t1} a_{t1})]
$$
\n
$$
(Eq. 7)
$$

And analogously, the Shapley values of the contributions of e, p, and a to changes in y is given by:

$$
\Delta y_{t0, t1}^{\delta}
$$
\n
$$
= \frac{1}{4} [\Delta e(w_{t0} p_{t0} a_{t0}) + \Delta e(w_{t1} p_{t1} a_{t1})]
$$
\n
$$
+ \frac{1}{12} [\Delta e(w_{t1} p_{t0} a_{t0}) + \Delta e(w_{t0} p_{t1} a_{t0}) + \Delta e(w_{t0} p_{t0} a_{t1}) + \Delta e(w_{t1} p_{t1} a_{t0}) + \Delta e(w_{t1} p_{t0} a_{t1}) + \Delta e(w_{t0} p_{t1} a_{t1})]
$$
\n
$$
\Delta y_{t0, t1}^D
$$
\n
$$
= \frac{1}{4} [\Delta p(w_{t0} e_{t0} a_{t0}) + \Delta p(w_{t1} e_{t1} a_{t1})]
$$
\n
$$
+ \frac{1}{12} [\Delta p(w_{t1} e_{t0} a_{t0}) + \Delta p(w_{t0} e_{t1} a_{t0}) + \Delta p(w_{t0} e_{t0} a_{t1}) + \Delta p(w_{t1} e_{t1} a_{t0}) + \Delta p(w_{t1} e_{t0} a_{t1}) + \Delta p(w_{t0} e_{t1} a_{t1})]
$$
\n
$$
= \frac{1}{4} [\Delta a(w_{t0} e_{t0} p_{t0}) + \Delta a(w_{t1} e_{t1} p_{t1})]
$$
\n
$$
+ \frac{1}{12} [\Delta a(w_{t1} e_{t0} p_{t0}) + \Delta a(w_{t0} e_{t1} p_{t0}) + \Delta a(w_{t0} e_{t0} p_{t1}) + \Delta a(w_{t1} e_{t1} p_{t0}) + \Delta a(w_{t1} e_{t0} p_{t1}) + \Delta a(w_{t0} e_{t1} p_{t1})]
$$
\n(Eq. 10)

See Muller (2008), Gutierrez, et al (2007), and World Bank (2009) for more detail.

A typical output table can look like this:

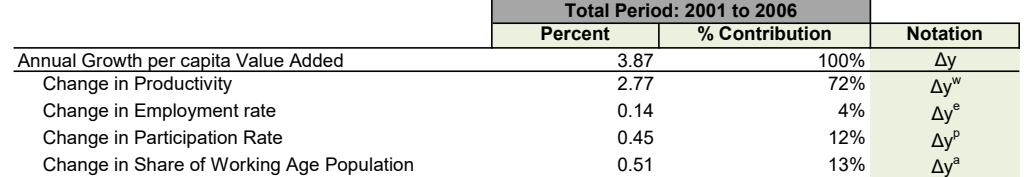

(Eq. 7)

(Eq. 5)

 $(9)$ 

 $(10)$ 

### Documentation

Decomposing Changes in Value added Per Worker – by Sector To understand the way in which each sector contributed to the aggregate productivity change, we can decompose the value added per worker (Y/E) in (Eq. 2) by sector:  $\frac{i}{i} \ast \frac{E^i}{F}$  or equivalently  $w = \sum^n w^i \theta^i$  (Eq. 11) and (Eq. 12) where Y = Total value added **w** = Value added per Worker  $Y^i$  = Value added in sector i w<sup>i</sup> <sup>i</sup> = Value added per Worker in sector i  $E =$  Employment  $\bar{F}$  = E<sup>i</sup> / E = share of sector i in total employment E<sup>i</sup> = Employment in sector i This tool lets the user select between two ways of decomposing productivity by sector. One method is from the World Bank's Job Generation and Growth (JoGG) Decomposition Tool (World Bank, 2009). We refer to this method as "Shift-share". The second alternative is from de Vries et al. (2015) and we refer to it as the "Canonical" method. The current Tool is set to use the 'Canonical' method of sectoral decomposition. Canonical method - de Vries et al. (2015) Changes in aggregate value added per worker between periods t $_{0}$  and t $_{1}$  can be decomposed as (see McMillan and Rodrik, 2011): (Eq. 13) where Δw = Change in value added per worker  $\Delta\mathsf{w}^\mathsf{i}$  = Change in value added per worker in sector i  $\theta_{\text{t0}}^{\text{i}}$  = Share of employment in sector i in total employment, year t0 Δθ<sup>i</sup> = Change in share of employment in sector i in total employment  $w_{t1}^i$  = Value added per worker in sector i in year t1 The first term is the sum of changes in value added per worker in sector i, i=1..n. The Second term can be interpreted as the change in value added per worker due to inter-sectoral employment changes (i.e., net movements of workers between sectors). The inter-sectoral reallocation (i.e. structural change) can be further decomposed into a "static" and a "dynamic portion" (see de Vries et al., 2015): (Eq. 14) where  $\frac{Y}{E} = \sum_{i=1}^{n} \frac{Y^{i}}{E^{i}} * \frac{E^{i}}{E}$  or equivalently  $w = \sum_{i=1}^{n} w^{i} \theta^{i}$  (Eq. 11) or equivalently  $\sum_{i=1}^{n} \frac{Y^i}{E^i} * \frac{E^i}{E}$  or equivalently  $w = \sum_{i=1}^{n}$  $i$  $\sum_{i=1}^{n} \frac{1}{E^i} * \frac{E}{E}$  or equivalently  $w = \sum_{i=1}^{n} w^i \theta^i$  (Eq. 11) and (Eq. 12) (Eq. 11) and (Eq. 12)  $i=1$  $\Delta w = \sum^n \Delta w^i + \theta^i_{to} + \sum^n \Delta \theta^i * w^i_{t1}$  $\sum_{i=1}^n \Delta w^i * \theta_{to}^i + \sum_{i=1}^n \Delta \theta^i * w_{t1}^i$  $i=1$  $\Delta w = \sum_{t=1}^n (w_{t1}^i - w_{t0}^i) * \theta_{to}^i + \sum_{t=1}^n (\theta_{t1}^i - \theta_{to}^i) * w_{t0}^i + \sum_{t=1}^n (w_{t1}^i - w_{t0}^i) * (\theta_{t1}^i - \theta_{to}^i)$  $\sum_{i=1}^{n} (w_{t1}^{i} - w_{t0}^{i}) * \theta_{to}^{i} + \sum_{i=1}^{n} (\theta_{t1}^{i} - \theta_{to}^{i}) * w_{t0}^{i} + \sum_{i=1}^{n} (w_{t1}^{i} - w_{t0}^{i}) * (\theta_{t1}^{i} - \theta_{to}^{i})$  (Eq. 14)  $\sum_{i=1}^{n} (\theta_{t1}^{i} - \theta_{to}^{i}) * w_{t0}^{i} + \sum_{i=1}^{n} (w_{t1}^{i} - w_{t0}^{i}) * (\theta_{t1}^{i} - \theta_{t0}^{i})$  (Eq. 14)  $i=1$ lets the user select between two ways of decomposing productivity by sector. One method is from the World Bank's Job<br>
wis the user select between two ways of decomposition Tool (World Bank's 2009). We refer to his method

Δw = Change in value added per worker

 $w_{t0}^i$  = Value added per worker in sector i in year t0

 $w_{t1}^i$  = Value added per worker in sector i in year t1

 $\theta_{\text{t0}}^{\text{i}}$  = Share of employment in sector i in total employment, year t0

 $\theta^i_{\mathsf{t}1}$  = Share of employment in sector i in total employment, year t1

"Static reallocation" shows that workers are moving to sectors with higher productivity growth regardless of whether it is rising or falling. "Dynamic reallocation" measures the joint effects of changes in employment and sector productivity growth. "Dynamic reallocation" is positive if workers are moving to sectors with positive productivity growth.

#### Shift-share method - JoGGs tool

An alternative way of decomposing productivity by sector is aligned with the original JoGGs tool.

Original JoGGs tool formula:

$$
\Delta w = \sum_{\substack{i=1 \ i \text{with } n \text{-sector}}}^{n} \Delta w^i \left( \frac{\theta_{t0}^i + \theta_{t1}^i}{2} \right) + \sum_{\substack{i=1 \ i \text{reallocation}}}^{n} \Delta \theta^i \left( \frac{w_{t0}^i + w_{t1}^i}{2} - \frac{w_{t0} + w_{t1}}{2} \right)
$$

where

- Δw = Change in value added per worker w
- $\Delta w^i$  = Change in value added per worker in sector i  $w^i$
- $\theta_{10}^i$  = Share of employment in sector i in total employment, yea where  $w_{10}$  = Value added per worker in year t0
- $\theta_{11}^i$  = Share of employment in sector i in total employment, yea were  $w_{11}$  = Value added per worker in year t1
- Δθ<sup>i</sup> = Change in share of employment in sector i in total employment

 $t_{\rm t0}^{\rm i}$  = Value added per worker in sector i in year t0

 $t_{\rm t1}$  = Value added per worker in sector i in year t1

(Eq. 15)

## Documentation

The first term is the sum of changes in value added per worker in sector i, i=1..n. The Second term can be interpreted as the change in value added per worker due to inter-sectoral employment changes (i.e., net movements of workers between sectors). That is, labor flows from low productivity sectors to high productivity sectors (compared to the average) should increase aggregate productivity (total value added per worker), and labor flows from high productivity sectors (compared to the average) to low productivity sectors should reduce aggregate productivity.

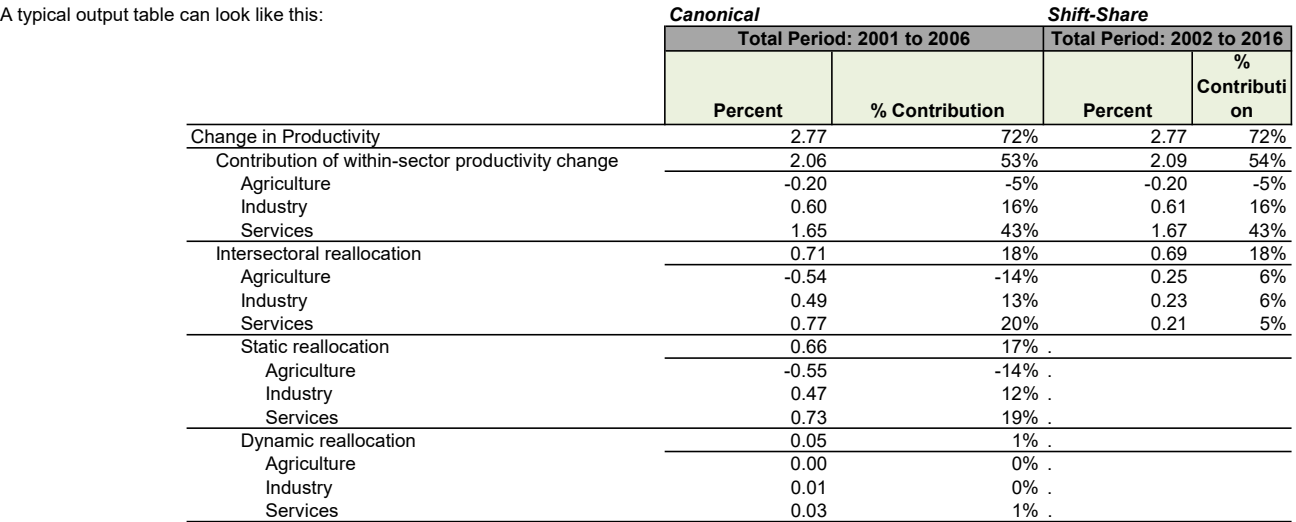

<sup>i</sup> = Employment rate in sector i

 $i=1$ 

# Decomposing Changes in Employment per Labor Force Employment Rate – by Sector

To understand way in which each sector contributed to the change in employment rate, we can decompose the employment rate (i.e, employment per labor force) (E/L) in Eq. 2 by sector:

$$
\frac{E}{L} = \sum_{i=1}^{n} \frac{E^{i}}{L}
$$
 or equivalently 
$$
e = \sum_{i=1}^{n} e^{i}
$$
 (Eq. 16) ar

- E = Total employment e = Total employment rate
- $E^i$  = Employment in sector i e<sup>i</sup>

L = Total labor force

Changes in aggregate employment rate can be decomposed as:

$$
\Delta e = \sum_{i=1}^n \Delta e^i
$$

where

- Δe = Change in total employment rate
- Δe<sup>i</sup> = Change in employment rate in sector i

A typical output table can look like this:

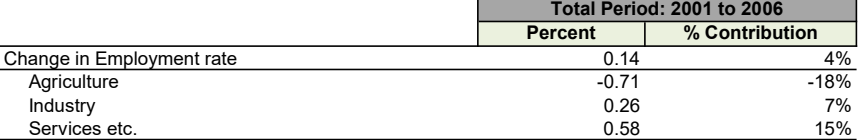

Read more about the Shapley Decomposition in Gutierrez et al. (2007).

# Limitations

\* The choice of components are ad-hoc and based on data availability

\* Further and further decomposition have trade-offs because of implicit assumption of identical dynamic evolutionary process.

The user should keep in mind that different components in the decomposition develop at different speed. For example, productivity shifts likely to happen more quickly than demographic shifts.

\* Shapley decomposition forces component residual to zero. As a result errors are distributed proportionally across all components.

(Eq. 16) and (Eq. 17)  $e = \sum e^{i}$  (Eq. 16) and (Eq. 1  $\sum_{i=1}^{n} a^{i}$  (Eq. 16) and

(Eq. 18)

### Documentation

References

\* de Vries G., M. Timmer, and K. de Vries (2015) Structural Transformation in Africa: Static Gains, Dynamic Losses, The Journal of Development Studies, 51:6, 674-688, DOI: 10.1080/00220388.2014.997222. https://doi.org/10.1080/00220388.2014.997222

\* Gutierrez, C., C. Orecchia, P. Paci, P. Serneels (2007). Does Employment Generation Really Matter for Poverty Reduction? Policy Research Working Paper 4432, The World Bank Group, Washington DC.

\* McMillan, M.S. and D. Rodrik (2011). Globalization, Structural Change and Productivity Growth. National Bureau of Economic Research, NBER Working Paper 17143 June 2011, Cambridge, Massachusetts. http://www.nber.org/papers/w17143

\* Muller (2008). "Clarifying Poverty Decomposition." Working Papers in Economics 217, Göteborg University, Department of Economics, revised 17 Nov 2008.

\* Shapley, Lloyd S. (1953). A Value for n-Person Games, in Contributions to the Theory of Games, vol. II, H. W. Kuhn and A. W. Tucker, editors, Ann. Math. Studies 28, Princeton University Press, Princeton, New Jersey, pp. 307-17

\* Shorrocks, Anthony F. (2013). Decomposition procedures for distributional analysis: a unified framework based on the Shapley value. The Journal of Economic Inequality. March 2013, Volume 11, Issue 1, pp 99-126

\* World Bank (2009). Job Generation and Growth (JoGG) Decomposition Tool. Understanding the Sectoral Pattern of Growth and its Employment and Productivity Intensity. Reference Manual and User's Guide Version 1.0. Poverty Reduction and Economic Management (PREM). World Bank.

#### Excel File Structure

This Excel file includes the following sheets, and the arrows illustrate the main flow of data between them.

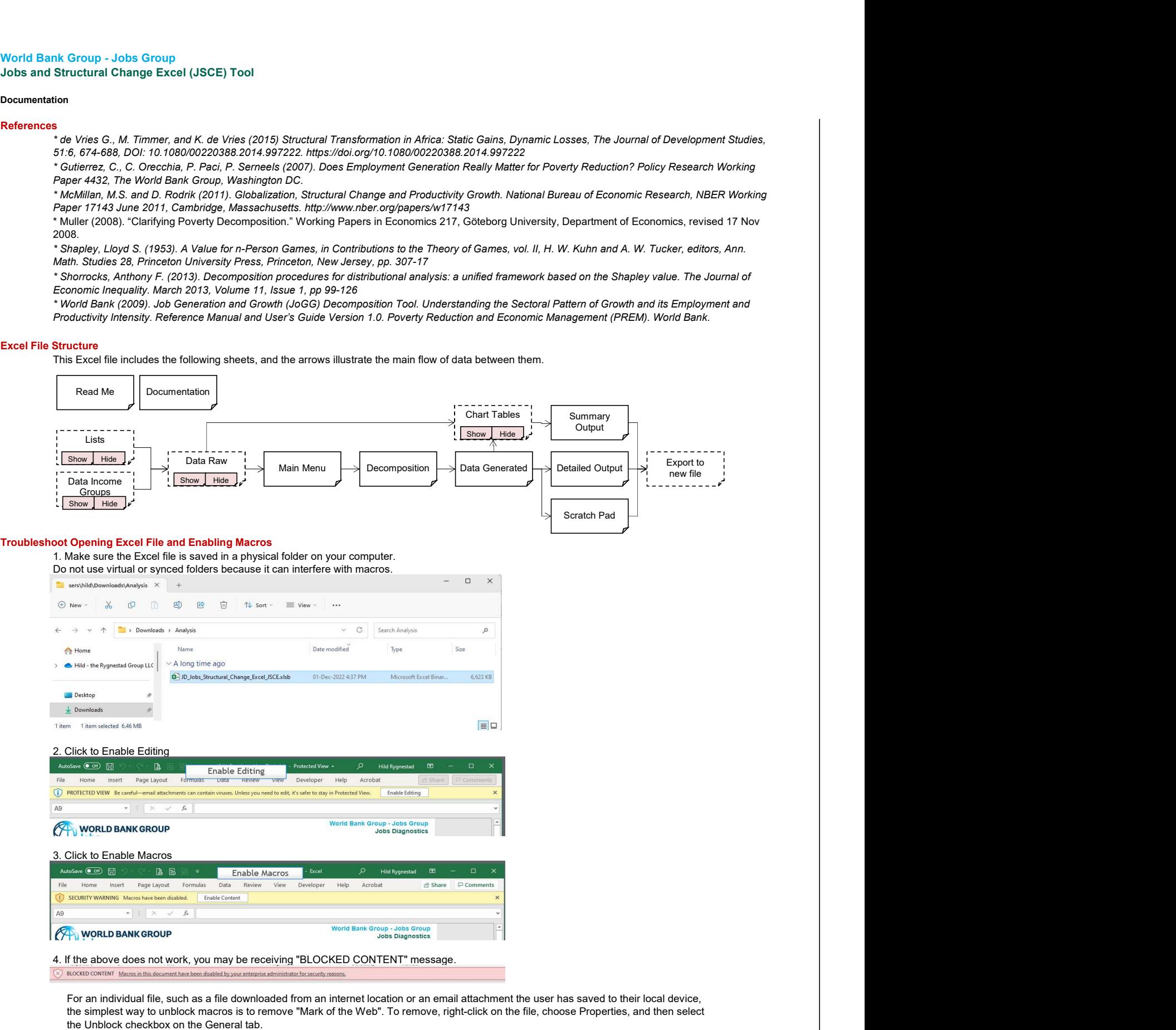

Finally, return to points 2 and 3 above.

# Documentation

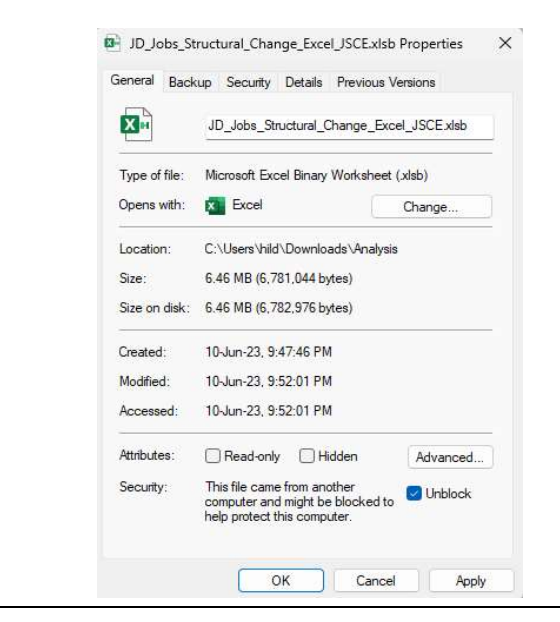